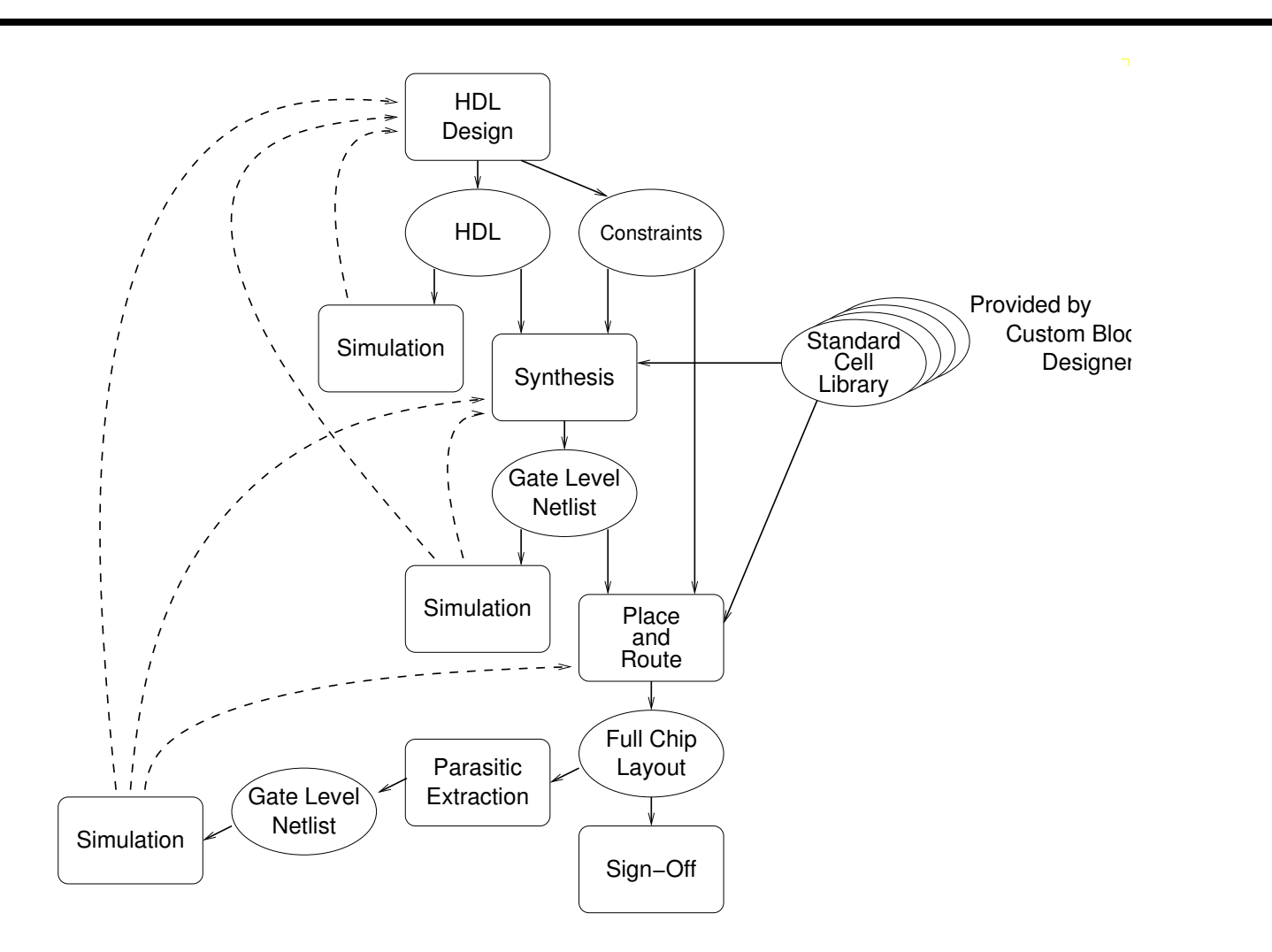

1001

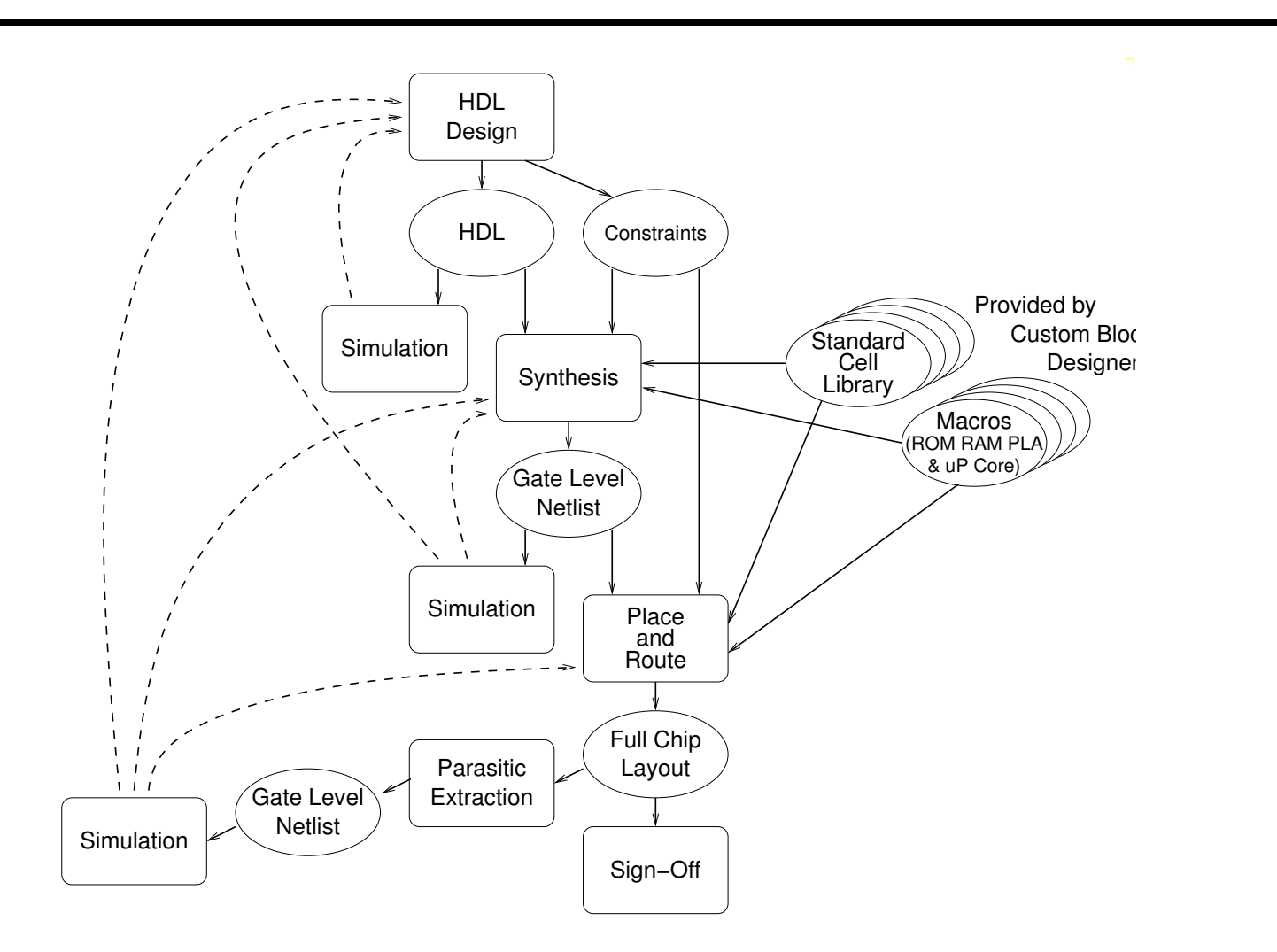

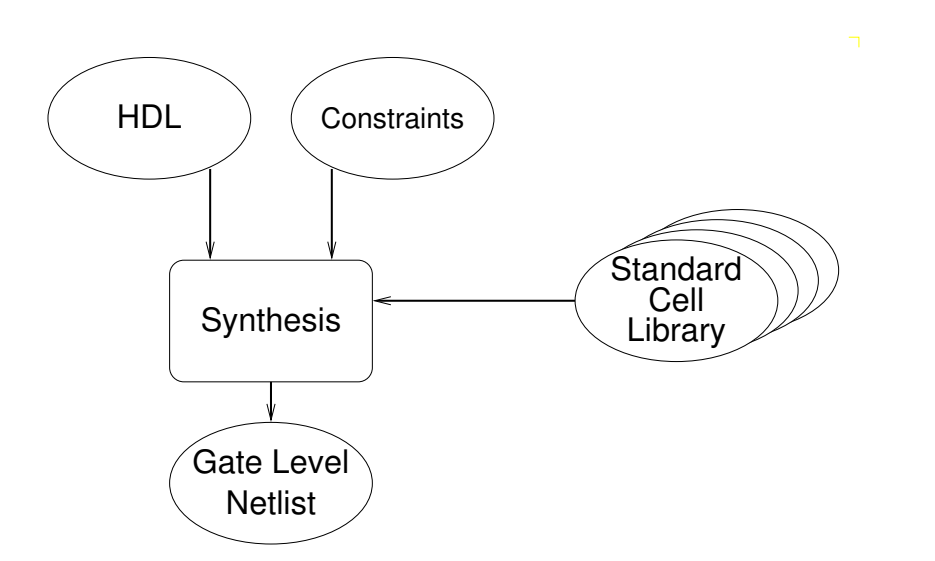

- HDL (Hardware Description Language) SystemVerilog file (.sv)
- Constraints

Synopsys Design Constraints file (.sdc)

• Standard Cell Library

Liberty file (.lib)

Introduction to Synthesis

## Timing Related Constraints

• Clock Constraints

• Input Constraints

• Output Constraints

# Timing Related Constraints

• Clock Constraints

What the synthesis tool needs to know about the clock

• Input Constraints

• Output Constraints

# Timing Related Constraints

• Clock Constraints

What the synthesis tool needs to know about the clock

### • Input Constraints

What the synthesis tool needs to know about the inputs

• Output Constraints

# Timing Related Constraints

### • Clock Constraints

What the synthesis tool needs to know about the clock

### • Input Constraints

What the synthesis tool needs to know about the inputs

#### • Output Constraints

What the synthesis tool needs to know about the outputs

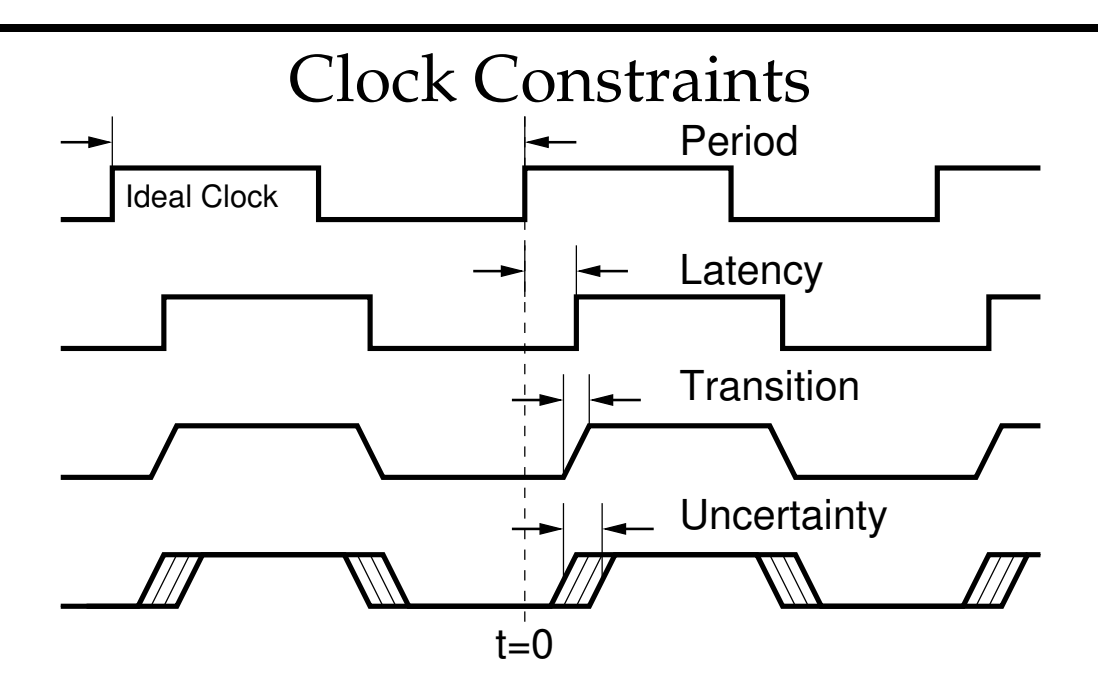

• Specify Clock Perid

create clock -period **period value** -name **clock name clock port**

• Model Clock Tree *uncertainty = skew + jitter* set clock latency **delay clock object** set clock transition **transition clock object** set clock uncertainty **uncertainty clock object**

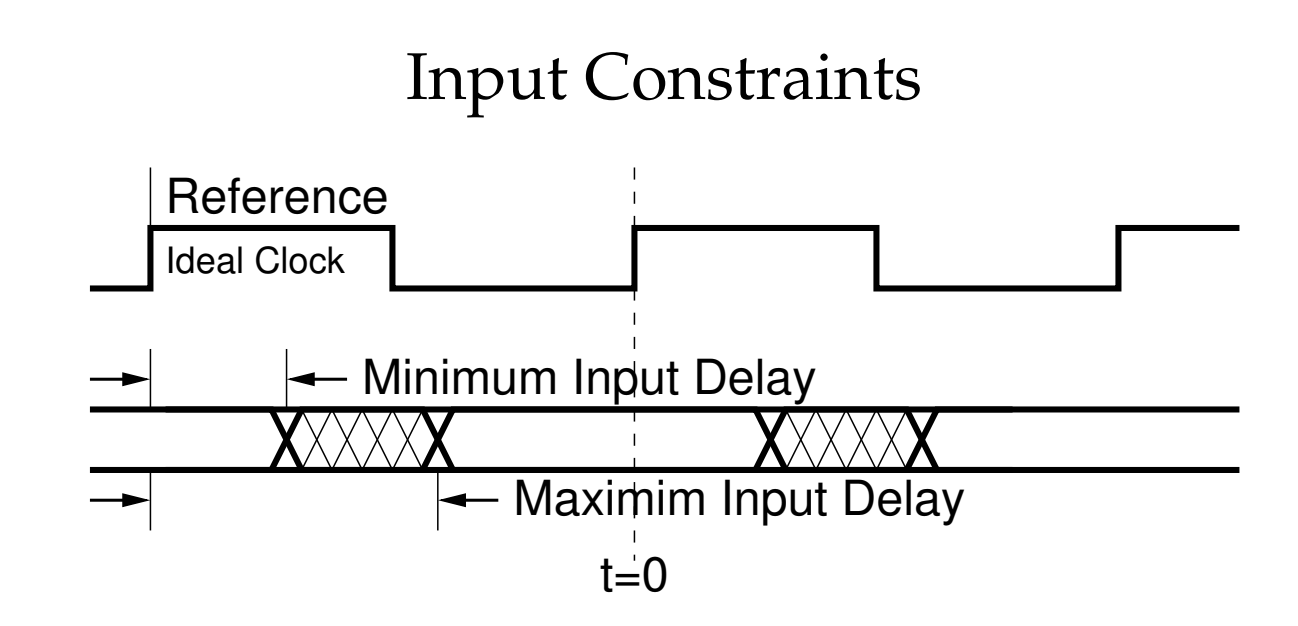

• Specify Input Delay

set input delay **max value** -max -clock **clock name port pin list** set input delay **min value** -min -clock **clock name port pin list** *With a longer input delay, our circuit has less time to respond before the next clock edge.*

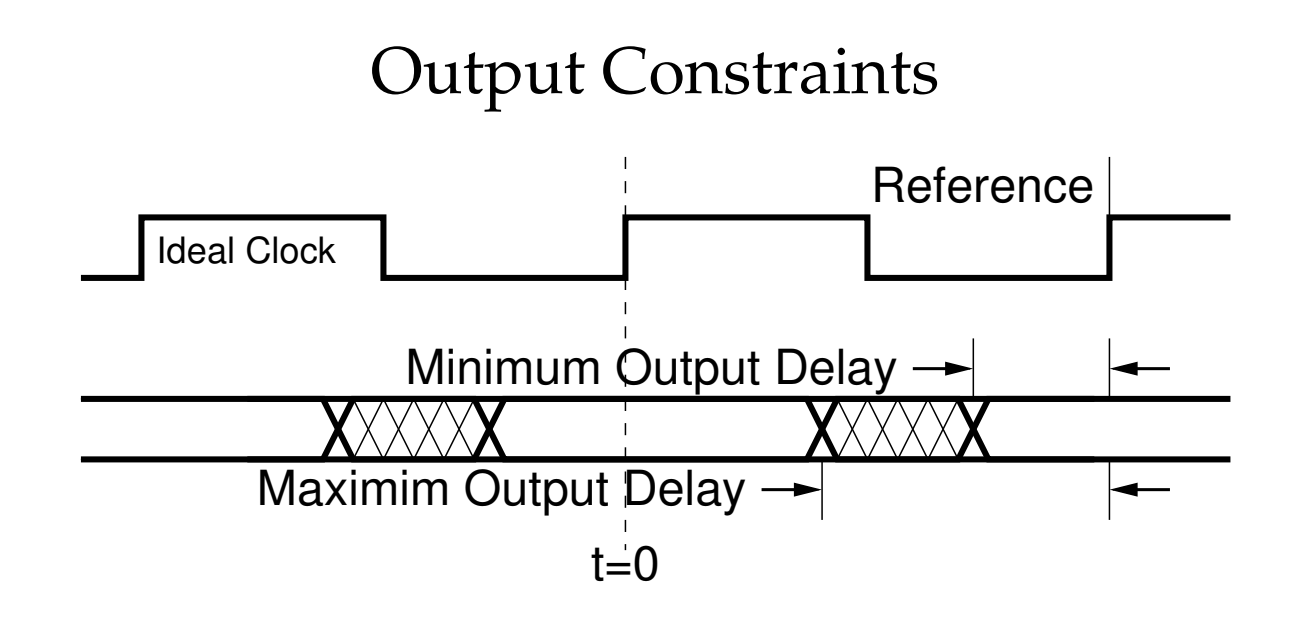

• Specify Output Delay

set output delay **max value** -max -clock **clock name port pin list** set output delay **min value** -min -clock **clock name port pin list** *With a longer output delay, our circuit has to produce an output earlier in the clock cycle.*

## Introduction to Synthesis

## Synthesis constraints (1)

• Specify Clock Frequency

create clock -period 20 -name master clock [get ports Clock]

• Model Clock Tree *uncertainty = skew + jitter*

set clock latency 2.5 [get clocks master clock] set\_clock\_transition 0.5 [get\_clocks master\_clock] set\_clock\_uncertainty 1.0 [get\_clocks master\_clock]

• Specify Input and Output Timing

```
set_output_delay 2.0 -max -network_latency_included -clock master_clock \
    [all_outputs]
set_output_delay 0.1 -min -network_latency_included -clock master_clock \
    [all_outputs]
```

```
set input delay 2.0 -max -network latency included -clock master clock \setminus[remove_from_collection [all_inputs] [get_ports Clock]]
```

```
set_input_delay 0.1 -min -network_latency_included -clock master_clock \
    [remove_from_collection [all_inputs] [get_ports Clock]]
```
### Synthesis constraints (2)

#### • Specify Input Drive and Output Load

set load 1.0 -max [all outputs] set load 0.01 -min [all outputs]

```
set_driving_cell -max -library c35_IOLIB_WC -lib_cell BU24P -pin PAD [all_inputs]
set_driving_cell -min -library c35_IOLIB_WC -lib_cell BU1P -pin PAD [all_inputs]
```
#### • Specify Timing Exclusions

set\_ideal\_network [get\_ports nReset]

#### • Other constraints

set max area 0